### **Objectives**

- Reviewing creating our own classes
- Designing a Social Network
- Prep for Lab 10

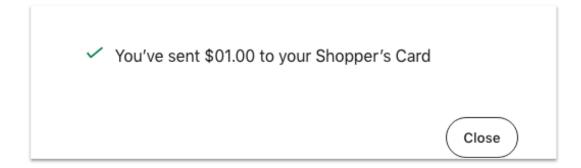

#### Where We Are: 10 weeks in

- With what you now know, opens up the possibilities for the programs you can write
  - > Just about anything computational is possible

- Just need to
  - ➤ Break it up into smaller pieces
  - **≻**Iterate!

## Parts of an Algorithm

- Input, Output
- Primitive operations

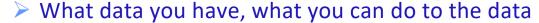

Going beyond the primitive data to making our own structures

- Naming
  - Identify things we're using
- Sequence of operations
- Conditionals
  - ➤ Handle special cases
- Repetition/Loops
- Subroutines
  - Call, reuse similar techniques

#### **Review: Classes**

- Defining Classes
  - Why do we want to define classes/new data types?
  - How do you define a method?
    - What parameter needs to be the first parameter in every method? What does that parameter represent?
  - > Define instance variable
    - How do we create instance variables?
       Access them?
  - What are the rules for defining the str method?

- Using classes
  - How do you create a new object of a given type?
    - What method does that call?
  - How do we call a method on an object?
  - What method is automatically called when we print an object?
  - What is the API for a class, in general? What is the API for the Card class?

# Towards The Grand Finale!

#### **DESIGNING CLASSES**

### Summary: Designing Classes

- What does the object/class represent?
- How to model/represent the class's data?
  - ➤Instance variable
  - ➤ Data type
- What functionality should objects of the class have?
  - How will others want to use the class?
  - ➤ Put into methods for others to call (API)

#### **General Class Design:**

- nouns in a problem are classes/objects or data
- verbs are methods

Apr 1, 2024

### Top-Down Design

Break down larger problems into pieces that you can solve

- Smaller pieces: classes, methods, functions
- Implement smallest pieces and build up
- We've been doing this most of the semester
  - Typically, program was 1) read input, 2) process input,3) print result
    - Started putting Step 2 into >= 1 functions
    - Steps 1 and 3 were sometimes functions
- Now: on larger scale

#### Requirements for a Social Network Application

- Reads social network from two files
  - ➤One file contains *people* 
    - Their id/username, first and last names
  - ➤One file contains *connections* between people
- Adds connections between people (makes them friends)
  - ➤ Symmetric relationship
- Provides a user interface to access/update a social network

#### **Designing a Social Network Application**

- Break down into pieces
- What classes do we need?
  - What data needed to model those classes?
  - ➤ What functionality do each of those classes need?
- What does our user interface do?
- How should we implement those classes/program?
  Recall: General Class

**Recall: General Class Design:** 

- nouns in a problem are classes/objects or data
- verbs are methods

# **Designs**

- For each of your classes
  - **≻** Data
  - **>**API

### Social Network Classes & UI: Data

- Person
  - User id
  - Name
  - > Friends
- Social Network
  - People in network

- User Interface (UI)
  - Social network

What are the data types for each class's data?

### **SN Classes & UI Functionality**

- Person
  - Getters (accessors)
  - String rep
  - Setters
- Social Network
  - Getters
  - String rep
  - Add people to network
  - Add connections
  - Writing to a file

- User Interface
  - Prompts for user input to
    - Read people, connections files
    - Store social network to file
    - Add a person
    - Add connections
  - Summary: call appropriate methods on classes to do above

### Lab 10 Social Network Design

• 2 classes: Person and SocialNetwork

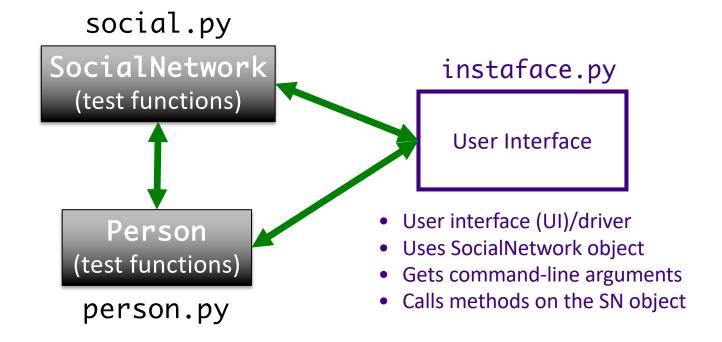

### Problem: People Files

Given the name of people file that has the format

```
<num_users>
<user_id>
<name>

...
<user_id_n>
<name_n>
```

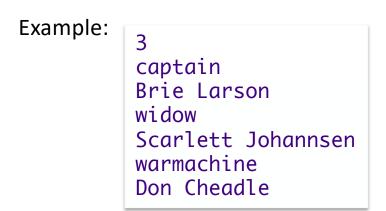

 Write algorithm to create Person objects to represent each person, add to SocialNetwork object

### **Problem: Connection Files**

Given a connection file that has the format

```
<user_id> <user_id> 
<user_id> <user_id> 
...
<user_id> <user_id>
```

Example:

captain widow widow warmachine

- Each line represents a friend/connection
  - >Symmetric relationship
  - Each is a friend of the other
- Update SocialNetwork object

### InstaFace UI Specification

- Checks if user entered command-line arguments
  - Default files otherwise
- Read people, connections from files
- Repeatedly gets selected options from the user, until user quits
- Repeatedly prompts for new selection if invalid option
- Executes the appropriate code for the selection
- Stops when user quits
- Stores the social network into the file

Note how much of the functionality will be implemented in social network class. Just need to call appropriate method.

#### InstaFace UI Pseudocode

Store social network to designated file

### Implementation Plan

- 1. Implement Person class
  - Test (write test functions, e.g., testPerson())
- 2. Implement SocialNetwork class
  - Example runs in lab specification
  - Note: Methods for classes will **not** prompt for input; use input parameters
  - > Test
- 3. Complete implementation of user interface

## Plan for Implementing a Class

- Write the constructor and string representation/print methods first
- Write function to test them
  - >See card.py for example test functions
- While more methods to implement ...
  - Write method
  - **≻**Test
  - ➤ REMINDER: methods should **not** be using input function but getting the input as parameters to the method

#### This Week

- Pre Lab 10:
  - > Reviewing classes, some new stuff
  - Review dictionaries and lists if you're rusty
- Lab 10
  - ➤ Define your own classes
- No broader issue